# **Deep Learning at NERSC**

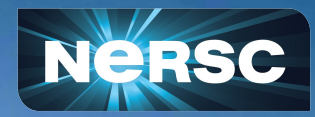

**NERSC New User Training September 8, 2023**

Steven Farrell Data, AI, and Analytics Services

# The Deep Learning revolution

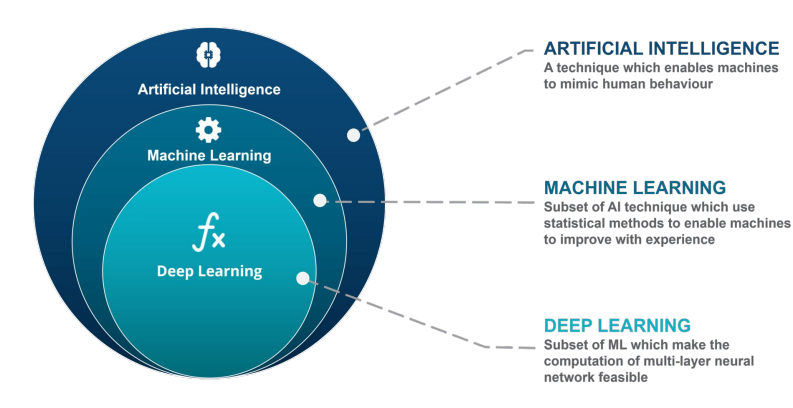

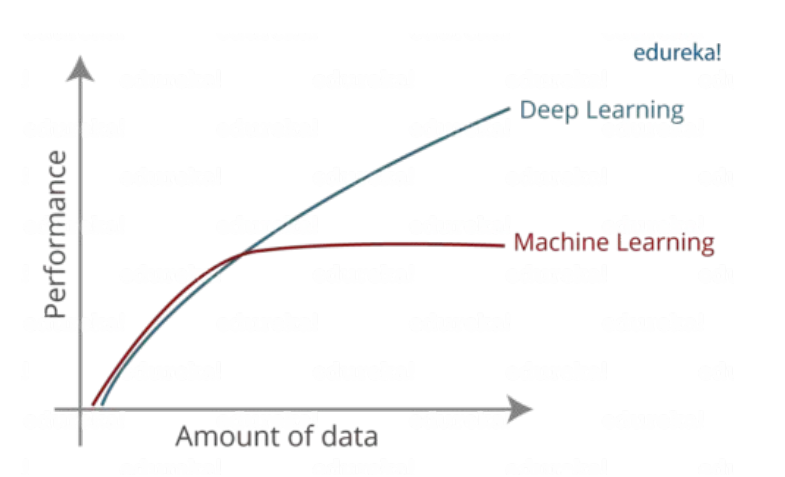

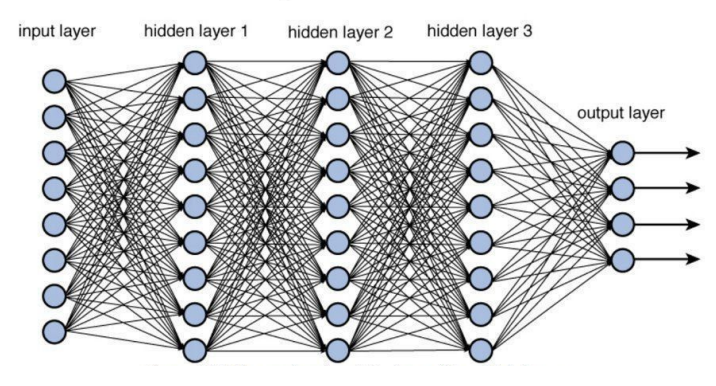

ILSVRC GPU Usage and Winning error rate -D- Number of entries using GPUs -- Winning error %

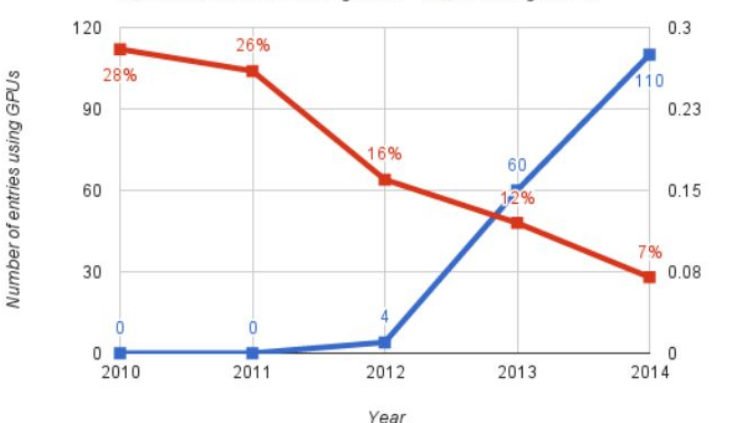

# AI is transforming science

## **Across all domains**

**Especially those with Big Data** 

## **Across** *many* **application areas**

- Analyzing data better, faster
- Accelerating expensive simulations
- Control + design of complex systems

## **Embraced by the DOE and other funding agencies**

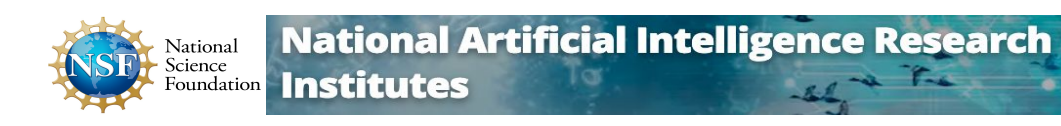

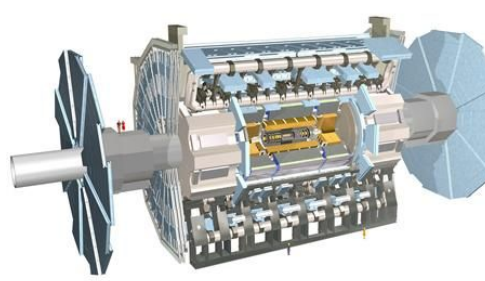

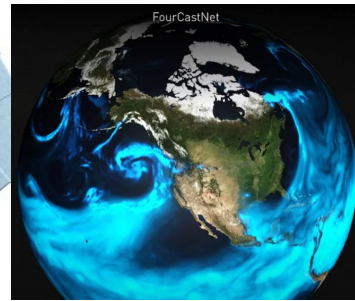

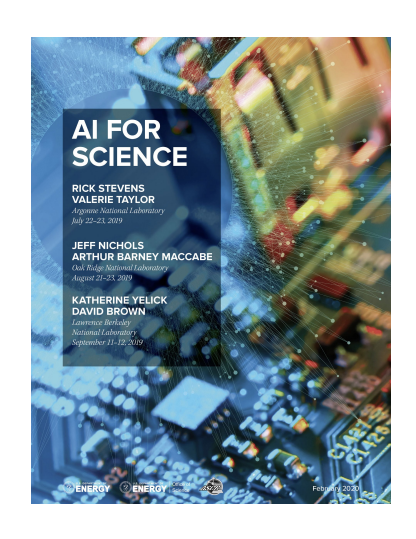

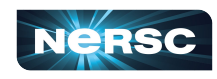

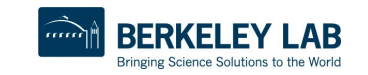

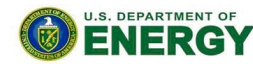

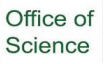

# Growing scientific AI workload at NERSC

## **We track ML software usage**

- Instrument user [python imports](https://conference.scipy.org/proceedings/scipy2021/rollin_thomas.html)
- DL users >10x from 2017 to 2021

Also track ML trends through 2-yearly survey

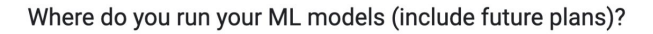

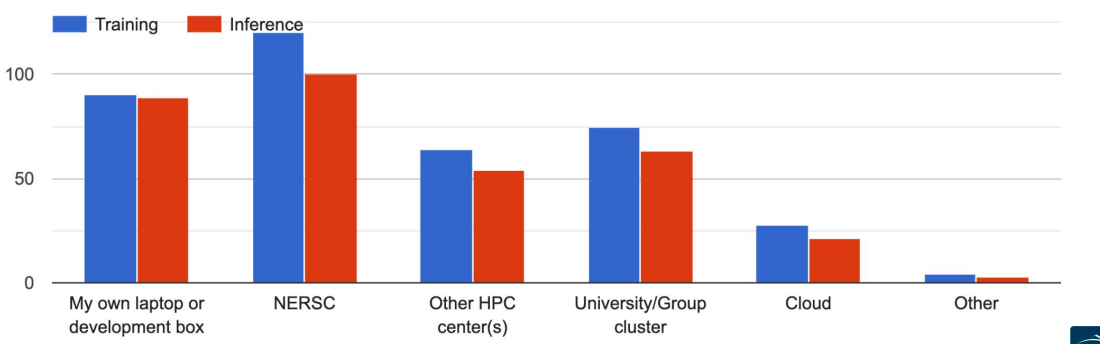

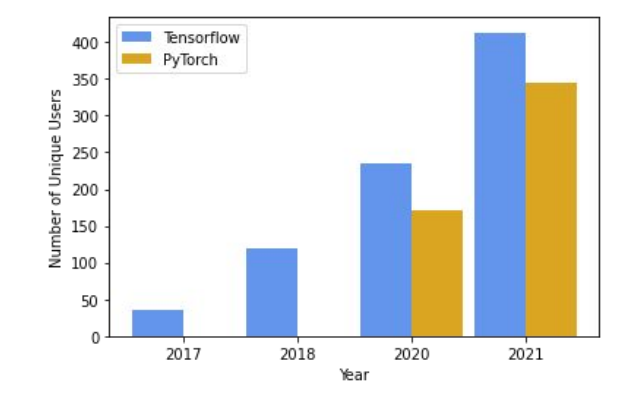

![](_page_3_Figure_8.jpeg)

![](_page_3_Picture_9.jpeg)

![](_page_3_Picture_10.jpeg)

![](_page_4_Figure_0.jpeg)

What is the level of maturity of ML in your research? (mark all that apply to your projects) 174 responses

![](_page_4_Figure_2.jpeg)

![](_page_4_Figure_3.jpeg)

![](_page_4_Figure_4.jpeg)

![](_page_4_Picture_5.jpeg)

![](_page_4_Picture_6.jpeg)

# The need for HPC

# **Growing computational cost of training AI models**

bigger datasets + models, more complexity

# **Researchers need large scale resources**

**Rapid iteration, reduce** time to discovery

6

![](_page_5_Figure_5.jpeg)

![](_page_5_Picture_6.jpeg)

![](_page_6_Figure_0.jpeg)

## Deep Learning parallelization strategies

![](_page_7_Picture_1.jpeg)

![](_page_7_Picture_2.jpeg)

![](_page_7_Picture_3.jpeg)

#### **Data Parallelism**

#### **Model (tensor) Parallelism**

## Distribute input samples. Distribute network structure (layers).

## **Layer Pipelining** Partition by layer.

Fig. credit: [arXiv:1802.09941](https://arxiv.org/abs/1802.09941)

**Hybrid parallelism example:** [Megatron-Turing NLG 530B](https://www.microsoft.com/en-us/research/blog/using-deepspeed-and-megatron-to-train-megatron-turing-nlg-530b-the-worlds-largest-and-most-powerful-generative-language-model/)

![](_page_7_Picture_10.jpeg)

![](_page_7_Picture_11.jpeg)

![](_page_7_Picture_12.jpeg)

![](_page_7_Picture_13.jpeg)

# Current NERSC AI Strategy

![](_page_8_Figure_1.jpeg)

- **Deploy** optimized hardware and software systems
- **Apply** AI for science using cutting-edge methods
- *Empower* through seminars, workshops, training and schools

![](_page_8_Picture_5.jpeg)

![](_page_8_Picture_6.jpeg)

# Deep Learning on Perlmutter: Software stack and best practices

![](_page_9_Picture_1.jpeg)

![](_page_9_Picture_2.jpeg)

![](_page_9_Picture_3.jpeg)

![](_page_9_Picture_4.jpeg)

# Perlmutter deep learning software stack overview

#### **General strategy:**

- Provide functional, performant installations of the most popular frameworks and libraries
- Enable flexibility for users to customize and deploy their own solutions

**Frameworks:**

![](_page_10_Picture_5.jpeg)

#### **Distributed training libraries:**

- **Horovod**
- PyTorch distributed
- **NCCL, MPI**

#### **Productive tools and services:**

Jupyter, Shifter

![](_page_10_Picture_12.jpeg)

![](_page_10_Figure_13.jpeg)

#### <https://docs.nersc.gov/machinelearning/>

![](_page_10_Picture_15.jpeg)

## How to use the Perlmutter DL software stack

**We have modules you can load which contain python and DL libraries:**

```
module load tensorflow/2.9.0
```

```
module load pytorch/2.0.1
```
**Check which software versions are available with:**

module spider pytorch

**You can install your own packages on top to customize:**

```
pip install --user MY-PACKAGE
```
**Or, clone a conda environment from our modules:**

conda create -n my-env --clone /path/to/module/installation

**Or, create custom conda environments from scratch:**

conda create -n my-env MY-PACKAGES

**More on how to customize your setup can be found in the docs** [\(TensorFlow](https://docs.nersc.gov/analytics/machinelearning/tensorflow/#customizing-environments), [PyTorch\)](https://docs.nersc.gov/analytics/machinelearning/pytorch/#customizing-environments).

![](_page_11_Picture_13.jpeg)

![](_page_11_Picture_14.jpeg)

# Containerized DL: using Shifter on Perlmutter

**NERSC currently supports [containers with Perlmutter via Shifter](https://docs.nersc.gov/development/shifter/gpus/)**

• Easy, performant: our top500 entry used a container!

**To see images currently available:** 

shifterimg images | grep pytorch

**To pull desired docker images onto Perlmutter:**

shifterimg pull <dockerhub image tag>

**To use interactively:**

![](_page_12_Picture_8.jpeg)

shifter --module gpu --image=nvcr.io/nvidia/pytorch:22.05-py3

**Use Slurm image shifter options for best performance in batch jobs:**

```
#SBATCH --image=nersc/pytorch:ngc-22.05_v1
#SBATCH –-module=gpu,nccl-2.15
srun shifter python my python script.py
```
**Coming soon: Podman!**

![](_page_12_Picture_13.jpeg)

## Best Practices for DL + Shifter on Perlmutter

NVIDIA provides [containers optimized for deep learning on GPUs](https://docs.nvidia.com/deeplearning/frameworks/) with

- Pytorch or TensorFlow+Horovod
- Optimized drivers, CUDA, NCCL, cuDNN, etc
- Many different versions available

![](_page_13_Picture_5.jpeg)

We also provide [images](https://github.com/NERSC/nersc-ml-images) based on NVIDIA's, which have a few useful extras

You can also build your own custom containers (easy to build on top of NVIDIA's)

#### **Notes**

- [Customization:](https://docs.nersc.gov/machinelearning/tensorflow/#containers) from inside the container, do pip install --user MY-PACKAGE (make sure to set \$PYTHONUSERBASEto a custom path for the desired container)
- NVIDIA NGC containers use OpenMPI, which requires specific options if you require MPI. Instructions:<https://docs.nersc.gov/development/shifter/how-to-use/#shifter-mpich-module>

![](_page_13_Picture_11.jpeg)

![](_page_13_Picture_12.jpeg)

# Distributed Training Tools

## **Framework built-in**

- PyTorch DistributedDataParallel (DDP)
- **TensorFlow Distribution Strategies**
- **Other popular libraries**
	- Horovod: MPI+NCCL, easy to use, [examples](https://github.com/horovod/horovod/tree/master/examples)
	- **Lightning:** DDP + convenient features
	- **DeepSpeed:** ZeRO optimizations, 3D parallelism
	- **● Ray:** DDP + HPO
	- **LBANN:** multi-level parallelism, ensemble learning, etc., [docs](https://lbann.readthedocs.io/en/latest/index.html)
- **Communication backends**
- NCCL is the backend of choice for GPU nodes on Perlmutter
- The NCCL OFI plugin (from AWS) enables RDMA performance on the libfabric-based Perlmutter Slingshot network (see our docs)

![](_page_14_Picture_13.jpeg)

![](_page_14_Figure_14.jpeg)

![](_page_14_Picture_15.jpeg)

![](_page_14_Picture_16.jpeg)

![](_page_14_Picture_17.jpeg)

# General guidelines for deep learning at NERSC

**NERSC documentation:** <https://docs.nersc.gov/analytics/machinelearning/overview/>

#### **Use our provided modules/containers if appropriate**

- They have the recommended builds and libraries tested for functionality and performance
- We can track usage which informs our software support strategy

#### **For developing and testing your ML workflows**

- Use interactive QOS or Jupyter for on-demand compute resources
- Visualize your models and results with TensorBoard or Weights & Biases

#### **For performance tuning**

- Check cpu/gpu utilization to indicate bottlenecks (e.g. with top, nvidia-smi)
- Data pipeline is the most common source of bottlenecks
	- Use framework-recommended APIs/formats for data loading
	- Use multi-threaded data loaders and stage data if possible
- Profile your code, e.g. with Nvidia Nsight Systems or TensorBoard Profiler

![](_page_15_Picture_14.jpeg)

![](_page_15_Picture_15.jpeg)

# Deep Learning on Perlmutter: Workflow tools

![](_page_16_Picture_1.jpeg)

![](_page_16_Picture_2.jpeg)

![](_page_16_Picture_3.jpeg)

![](_page_16_Picture_4.jpeg)

# Jupyter for deep learning

## **JupyterHub service provides a rich, interactive notebook ecosystem on Cori**

- Very popular service with hundreds of users
- A favorite way for users to develop ML code

## **Users can run their deep learning workloads**

- on dedicated Perlmutter GPU nodes
- using our pre-installed DL software kernels
- [using their own custom kernels](https://docs.nersc.gov/services/jupyter/#conda-environments-as-kernels)

![](_page_17_Picture_8.jpeg)

![](_page_17_Picture_9.jpeg)

![](_page_17_Figure_10.jpeg)

![](_page_17_Picture_11.jpeg)

![](_page_17_Picture_13.jpeg)

![](_page_17_Picture_14.jpeg)

## TensorBoard at NERSC

TensorBoard is the most popular tool for visualizing and monitoring DL experiments, widely adopted by TensorFlow and PyTorch communities. We [recommend](https://docs.nersc.gov/analytics/machinelearning/tensorboard/) running TensorBoard in Jupyter using [nersc-tensorboard helper module.](https://github.com/NERSC/nersc-tensorboard-helper)

import nersc\_tensorboard\_helper

%load ext tensorboard

%tensorboard --logdir YOURLOGDIR --port 0

then get an address to your TensorBoard GUI:

nersc tensorboard helper.tb address()

![](_page_18_Figure_7.jpeg)

![](_page_18_Picture_8.jpeg)

![](_page_18_Picture_9.jpeg)

## Hyper-parameter optimization (HPO) solutions

## **Model selection/tuning are critical for getting the most out of deep learning**

- Many methods and libraries exist for tuning your model hyper-parameters
- Usually very computationally expensive because you need to train many models => Good for large HPC resources ML@NERSC 2020 Survey - Preliminary Stats

## **Helpers / examples**

 $\frac{1}{2}$  RAY  $\frac{1}{2}$ 

- [W&B template \(new\)](https://github.com/NERSC/nersc-dl-wandb)
- [Ray cluster helper \(new\)](https://github.com/asnaylor/nersc_cluster_deploy)

## **Users can use whatever tools work best for them**

**ESIGOPT** 

Ask us for help if needed!

![](_page_19_Picture_10.jpeg)

![](_page_19_Picture_11.jpeg)

![](_page_19_Picture_12.jpeg)

 $\cdots$  Weights & Biases

![](_page_19_Picture_14.jpeg)

![](_page_19_Picture_15.jpeg)

Office of Science

# Outreach & additional resources

![](_page_20_Picture_1.jpeg)

![](_page_20_Picture_2.jpeg)

![](_page_20_Picture_3.jpeg)

![](_page_20_Picture_4.jpeg)

## Training events

#### **The Deep Learning for Science School at Berkeley Lab [\(https://dl4sci-school.lbl.gov/](https://dl4sci-school.lbl.gov/))**

- Comprehensive program with lectures, demos, hands-on sessions, posters
- 2019 material (videos, slides, code) online:<https://sites.google.com/lbl.gov/dl4sci2019>
- 2020 webinar series material:<https://dl4sci-school.lbl.gov/agenda>

### **The Deep Learning at Scale Tutorial**

- Jointly organized with NVIDIA (+ previously Cray, ORNL)
- Presented at SC18-22, ECP Annual 2019, ISC19
- Detailed lectures + hands-on material covering distributed training, scaling, profiling, and optimization on Perlmutter
- [See the full SC22 material here](https://github.com/NERSC/sc22-dl-tutorial)
- *● Accepted for SC23 (w/ more model parallelism)*
- **NVIDIA AI for Science Bootcamp**
	- **[2022 event](https://www.nersc.gov/users/training/events/2022/nersc-ai-for-science-bootcamp-august-25-26-2022/)**
	- [2023 event](https://www.nersc.gov/users/training/events/2023/ai-for-scientific-computing-oct-2023/) (Oct 18, *apply now!!*)
- **NERSC Data Seminar Series:**
- <https://github.com/NERSC/data-seminars>

![](_page_21_Picture_16.jpeg)

![](_page_21_Picture_17.jpeg)

![](_page_21_Picture_19.jpeg)

## **Conclusions**

### **Deep learning for science is here and growing**

- Powerful capabilities
- Enthusiastic community
- **•** Increasing HPC workloads

## **Perlmutter has a productive, performant software stack for deep learning**

- Optimized frameworks and solutions for small to large scale DL workloads
- Support for productive workflows (Jupyter, HPO)

Join the [NERSC Users Slack](https://www.nersc.gov/users/NUG/nersc-users-slack/)

Take the [ML@NERSC Survey](https://forms.gle/1CJ9x2ndXTfjsYfx9)

![](_page_22_Picture_10.jpeg)

![](_page_22_Picture_11.jpeg)

Thank You and Welcome to NERSC!

![](_page_23_Picture_1.jpeg)

## Data-parallel training considerations

Weak scaling: converge faster by taking fewer, bigger, faster steps

i.e., more GPUs, larger batch sizes, larger learning rates

![](_page_24_Figure_3.jpeg)

Caveat: for stability & convergence, requires tuning

- Warm-up+scale learning rate, adaptive optimizers, etc.
- See our **SC21** "Deep Learning at Scale" tutorial for more tips

![](_page_24_Picture_7.jpeg)

![](_page_24_Picture_8.jpeg)

# Model parallelism

#### **Why you might try model parallelism**

- to fit larger models
- $\bullet$  for speedup (results may vary)

### **Generally, you can combine multiple types of parallelism**

- mention some example like nvidia megatron
- [https://www.microsoft.com/en-us/research/blog/using-deepspeed-and-megatr](https://www.microsoft.com/en-us/research/blog/using-deepspeed-and-megatron-to-train-megatron-turing-nlg-530b-the-worlds-largest-and-most-powerful-generative-language-model/) [on-to-train-megatron-turing-nlg-530b-the-worlds-largest-and-most-powerful-g](https://www.microsoft.com/en-us/research/blog/using-deepspeed-and-megatron-to-train-megatron-turing-nlg-530b-the-worlds-largest-and-most-powerful-generative-language-model/) [enerative-language-model/](https://www.microsoft.com/en-us/research/blog/using-deepspeed-and-megatron-to-train-megatron-turing-nlg-530b-the-worlds-largest-and-most-powerful-generative-language-model/)

### **Disclaimer: not much content today**

- mention some tools
- mention plans for SC23 tutorial

![](_page_25_Picture_10.jpeg)

![](_page_25_Picture_11.jpeg)

# Guidelines - TensorFlow distributed training

## **TensorFlow at NERSC docs:**

<https://docs.nersc.gov/analytics/machinelearning/tensorflow/>

## **For distributed training, we recommend using Horovod**

- Easy to use and launch with SLURM
- Can use MPI and NCCL as appropriate
- Horovod examples:

<https://github.com/horovod/horovod/tree/master/examples>

## **TensorFlow has some nice built-in profiling capabilities**

TF profiler in TF 2:<https://www.tensorflow.org/guide/profiler>

![](_page_26_Picture_10.jpeg)

![](_page_26_Picture_11.jpeg)

![](_page_26_Picture_12.jpeg)

![](_page_26_Picture_14.jpeg)

![](_page_26_Picture_15.jpeg)

Office o Science Guidelines - PyTorch distributed training

## **PyTorch at NERSC docs:**

<https://docs.nersc.gov/analytics/machinelearning/pytorch/>

![](_page_27_Picture_3.jpeg)

### **For distributed training, use PyTorch's DistributedDataParallel**

- Simple model wrapper, native to Pytorch
- Works on CPU and GPU
- Highly optimized for distributed GPU training
- Docs:

[https://pytorch.org/tutorials/intermediate/ddp\\_tutorial.html](https://pytorch.org/tutorials/intermediate/ddp_tutorial.html)

## **Distributed backends**

• On Perlmutter, use the NCCL backend for optimized GPU communication

![](_page_27_Picture_12.jpeg)

![](_page_27_Picture_13.jpeg)

## What are we working on now?

Inference serving Platforms / ecosystems for AI workflows and MLOps Podman-hpc for AI Large scale distributed training, HPO, inference from Jupyter notebooks

![](_page_28_Picture_2.jpeg)

![](_page_28_Picture_3.jpeg)

## Deep Learning is transforming science

**It can enhance various scientific workflows**

- Analysis of large, complex datasets
- Accelerating expensive simulations

#### **Adoption is on the rise in the science communities**

- Rapid growth in ML+science conferences
- **Recognition of AI achievements:** 2018 Turing Award; 2018, 2020 Gordon Bell prizes
- HPC centers awarding allocations for AI, optimizing next-gen systems for AI

## **The DOE is investing heavily in AI for science**

- Funding calls from ASCR (and other funding agencies)
- Popular, enthusiastic AI4Science town hall series, *[300 page report](https://www.anl.gov/ai-for-science-report)*

![](_page_29_Picture_11.jpeg)

![](_page_29_Picture_12.jpeg)

![](_page_29_Picture_13.jpeg)

![](_page_29_Picture_14.jpeg)

![](_page_29_Picture_15.jpeg)

![](_page_29_Picture_16.jpeg)

![](_page_29_Picture_17.jpeg)

## Scientific ML: endless possibilities!

![](_page_30_Figure_1.jpeg)

![](_page_30_Picture_2.jpeg)

![](_page_30_Picture_4.jpeg)

![](_page_30_Picture_5.jpeg)

Office of Science

## More complex tasks, bigger models, more compute

![](_page_31_Figure_1.jpeg)

[Credit: NVIDIA](https://developer.nvidia.com/blog/using-deepspeed-and-megatron-to-train-megatron-turing-nlg-530b-the-worlds-largest-and-most-powerful-generative-language-model/)

At what scale do you train your models? (include current and future plans).

![](_page_31_Figure_4.jpeg)

Models get bigger and more compute intensive as they tackle more complex tasks

![](_page_31_Picture_6.jpeg)

![](_page_31_Picture_7.jpeg)

![](_page_31_Picture_8.jpeg)

## Deep Learning parallelization strategies

![](_page_32_Figure_1.jpeg)

Data parallelism is the most common strategy in practice, especially for inter-node scaling.

![](_page_32_Figure_3.jpeg)

TensorFlow and PyTorch support data and intra-node pipeline parallelism natively. Horovod is the leading non-native distribution framework. All support MPI and/or NCCL backends.

![](_page_32_Picture_5.jpeg)

![](_page_32_Picture_7.jpeg)